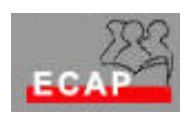

Esercizio 23

## Esercizio 1

Scopo dell'esercizio è l'uso della funzionalità Encryption File System e l'uso di un Recovery Agent per il caso che l'autore della cifratura non sia reperibile.

Applichi la funzionalità EFS su di un piccolo file di test.

Copi tramite l'utility di Back-Up il file su un altro file e lo invii per posta elettronica al docente (antonio.giarrusso@freesurf.ch). A scopo didattico invii l'email con firma digitale!

Il docente provvederà al recovery del file e a restituirlo al mittente tramite posta elettronica con firma digitale.